## $\mathbb{R}$ :  $\qquad \qquad \text{(3) PDF}$

https://www.100test.com/kao\_ti2020/142/2021\_2022\_\_E5\_9B\_BE\_ E8\_A7\_A3\_\_E4\_BA\_A4\_c101\_142411.htm

Console

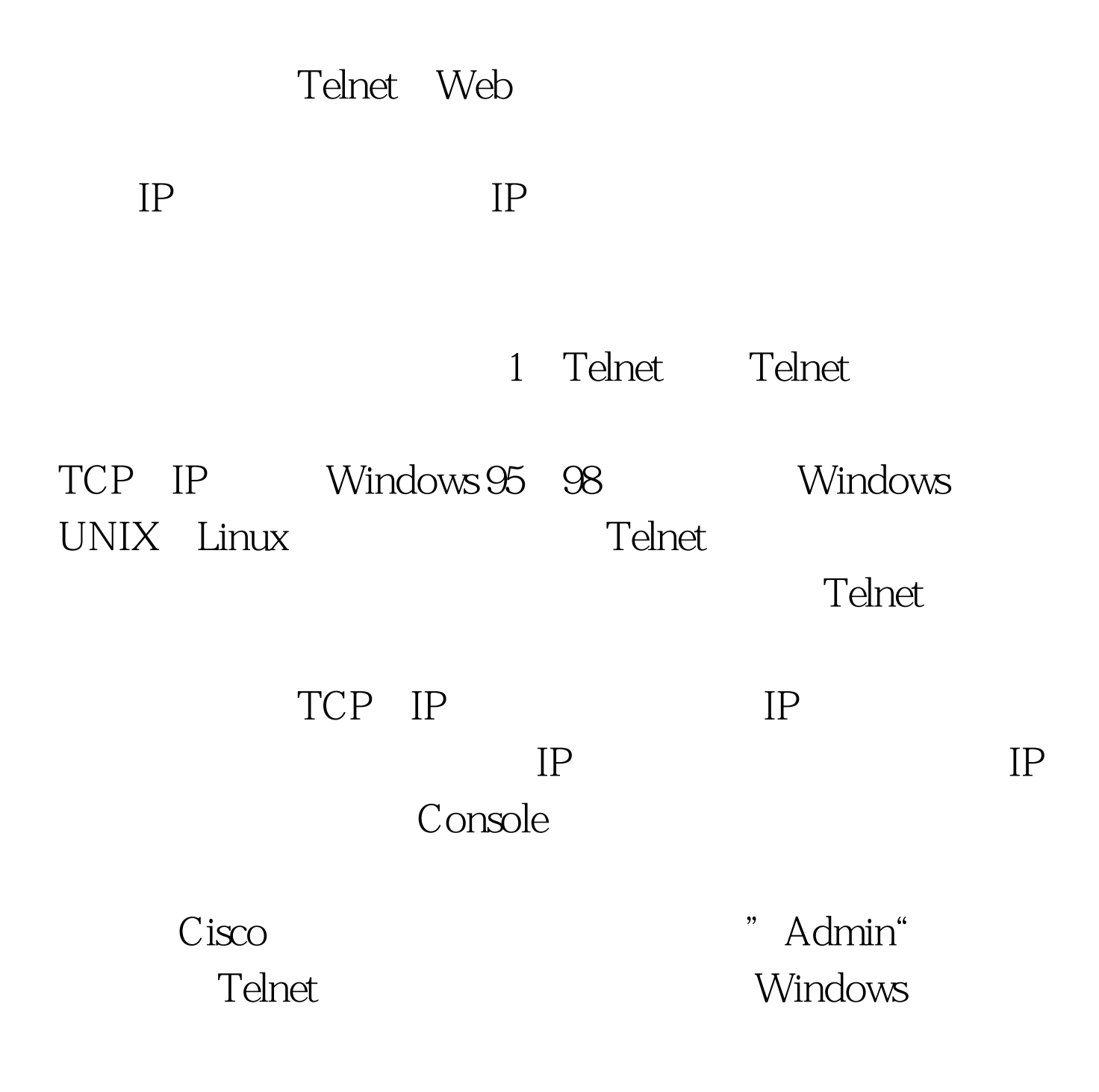

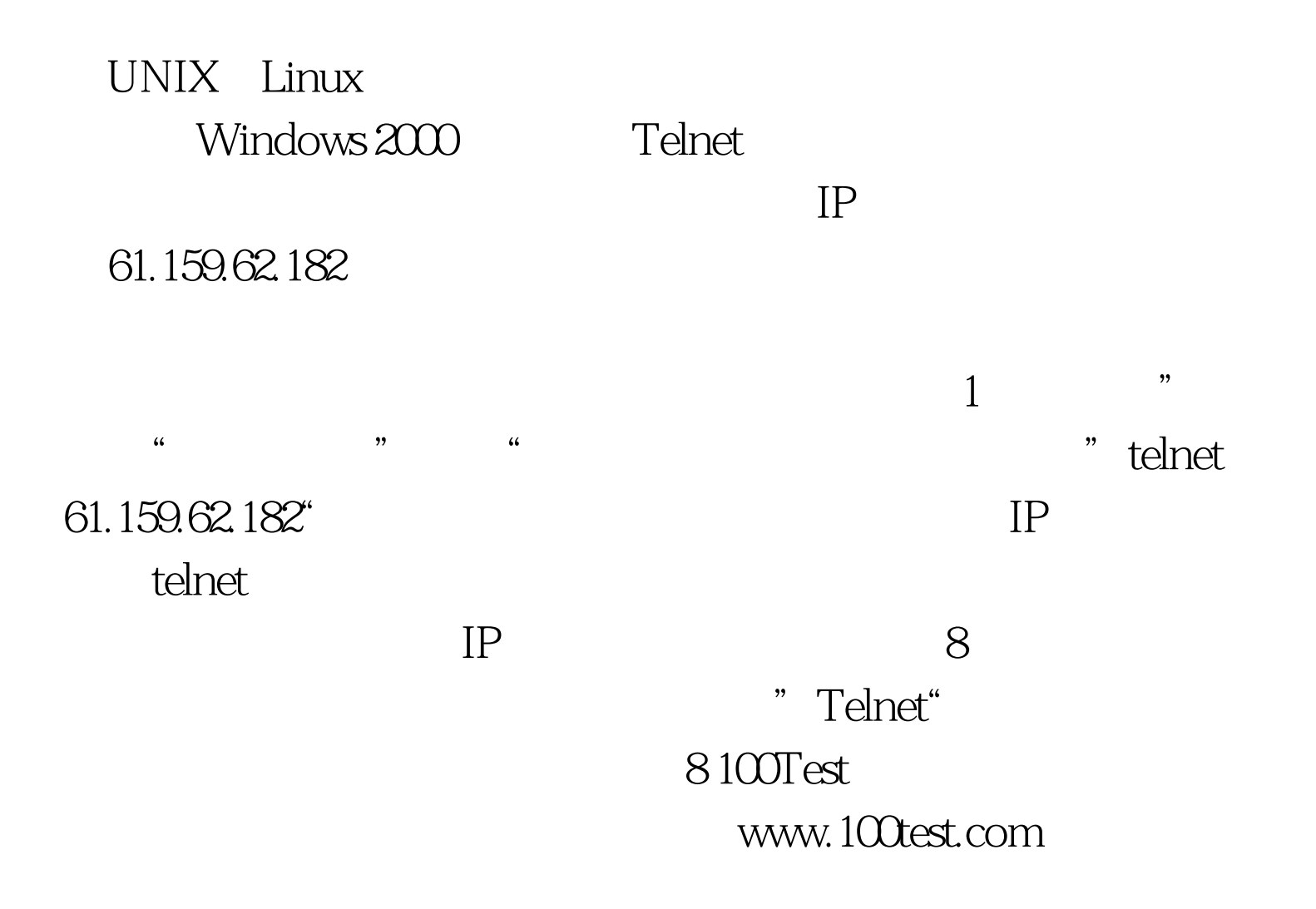